## 土砂災害警戒区域等の指定の告示に係る図書(その1)

呐

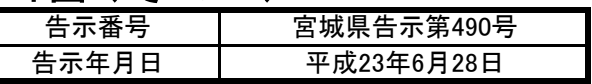

重

西公沢

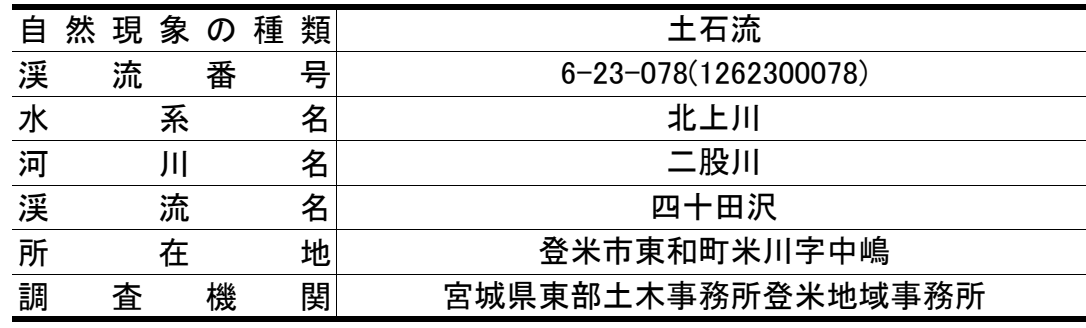

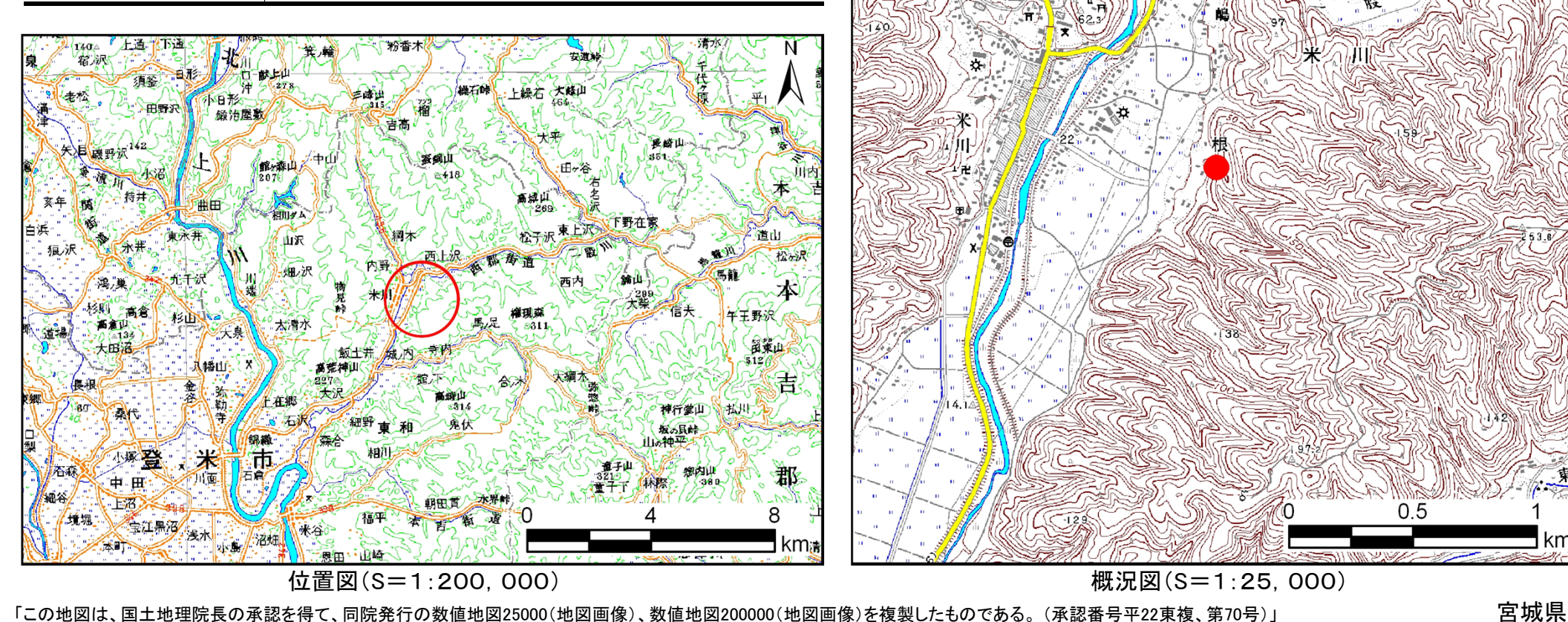

异泥

土砂災害警戒区域等の指定の告示に係る図書(その2) 「告示番号

6-23-078 (1262300078) | 渓流名 | 四十田沢 | 所在地

渓流番号

宮城県告示第490号平成23年6月28日告示年月日 危害のおそれのある土地の区域、著しい危害のおそれのある土地の区域の設定図 ファイル スポック アイオン 国査年度 平成21年度流 の 位 置 | 渓流番号 | 6-23-078(1262300078) │ 渓流名 │ 四十田沢 │ 所在地 │登米市東和町米川字中嶋  $N$ 凡例 土石流の高さが1mを越え土石流により建

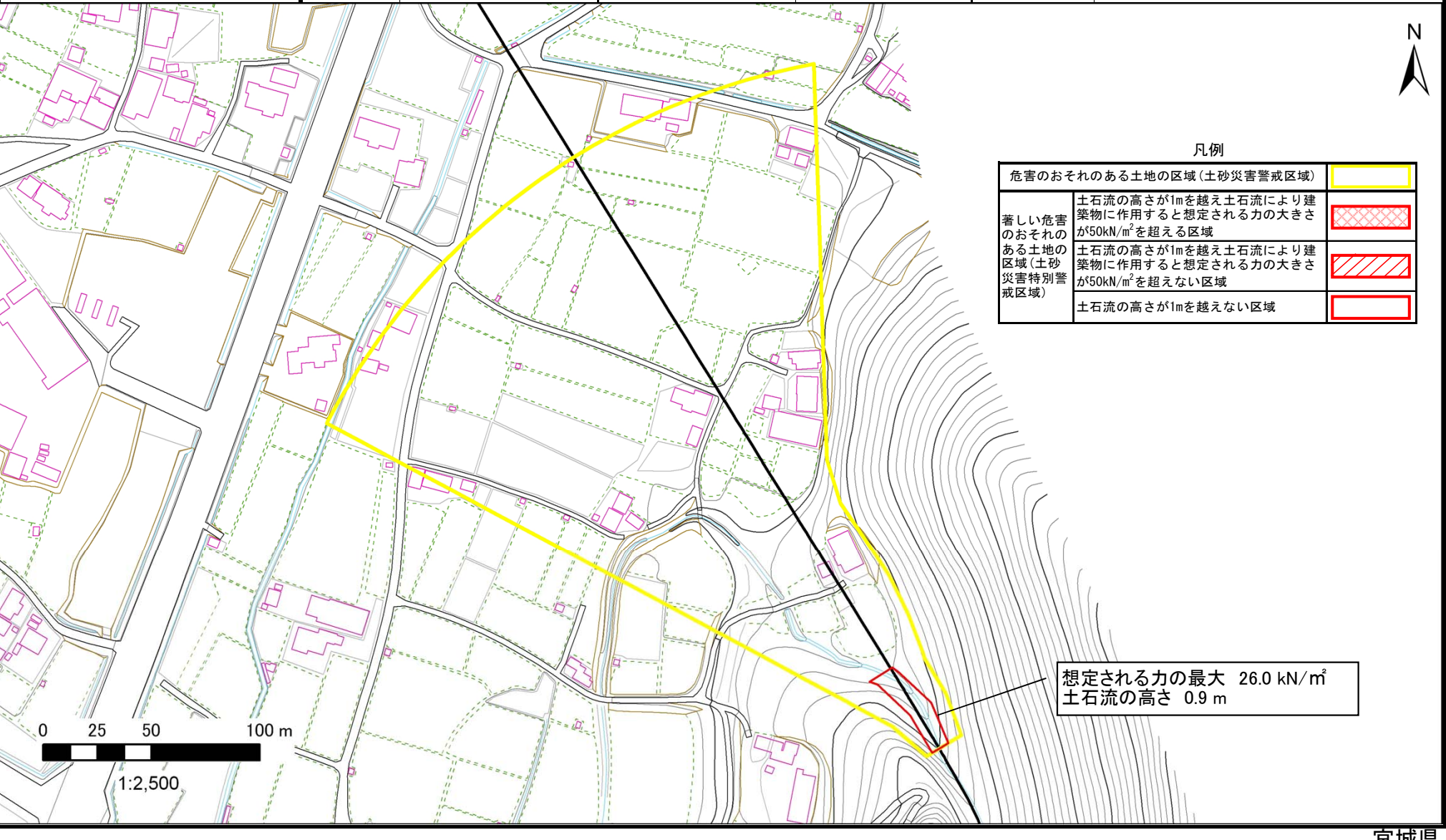